# DOWNLOAD

### [Adobe Acrobat Pro 8 Mac Download](https://imgfil.com/1ugfow)

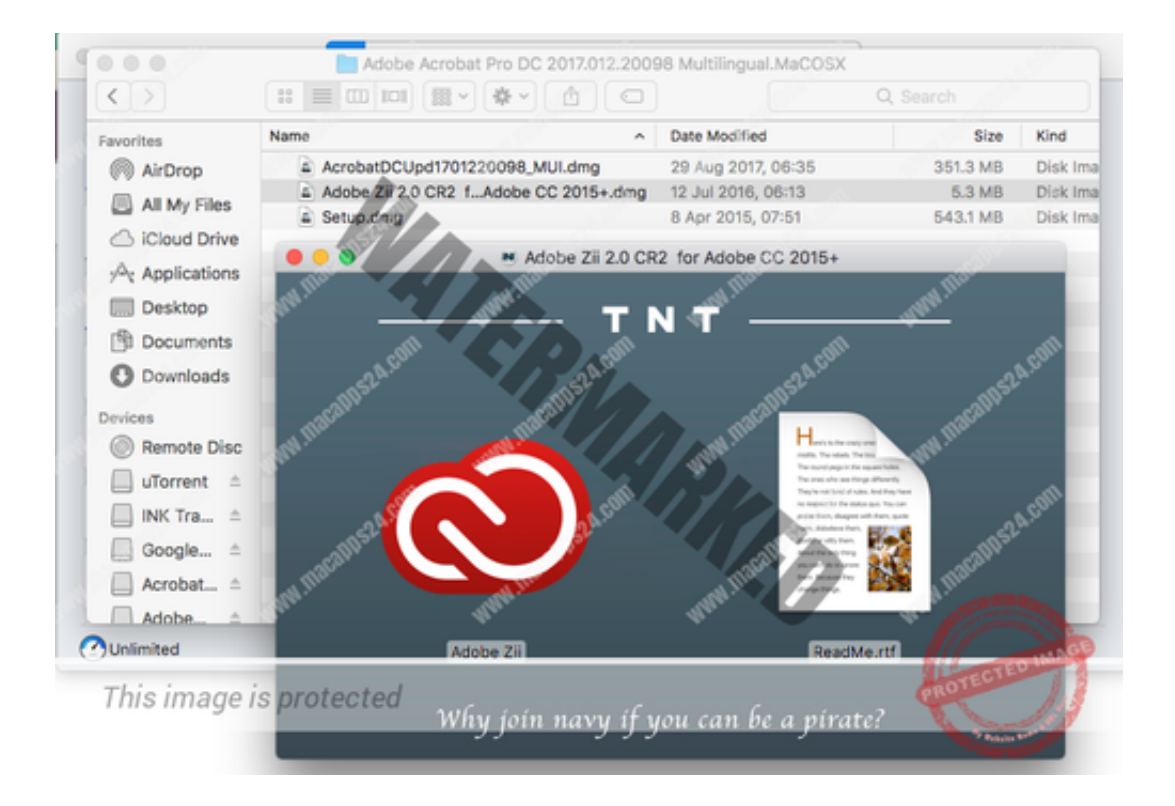

[Adobe Acrobat Pro 8 Mac Download](https://imgfil.com/1ugfow)

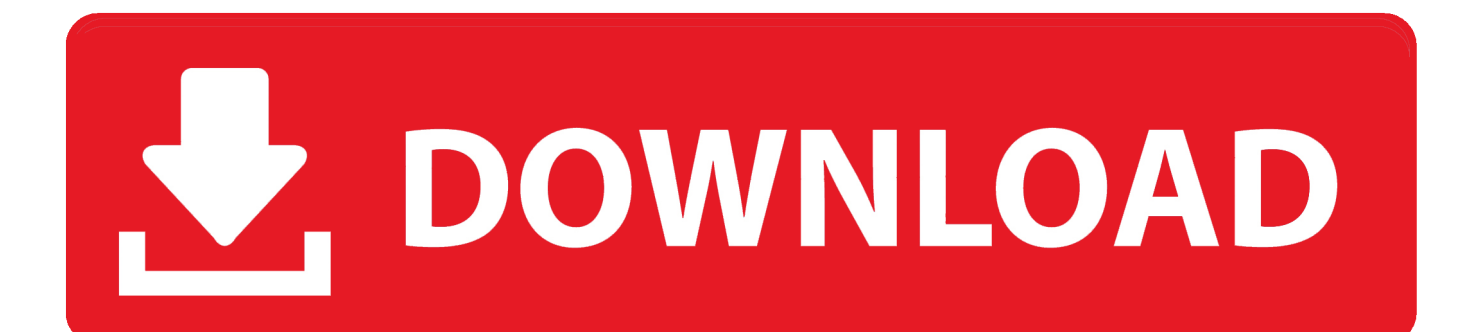

Adobe Acrobat Pro DC Crack the gold normal amongst high-end PDF apps, recently received its most significant upgrade in years, and it brings to PDF modifying lots of the collaborative conveniences that Microsoft Office, Google Docs, and Apple's iWork suite introduced years in the past to word processors and spreadsheets.. com Its principal operates is to create and examine PDF documents Download adobe acrobat professional 8.

- 1. adobe acrobat pro
- 2. adobe acrobat
- 3. adobe acrobat free

exe Adobe Acrobat Pro Dc 20 012 20041 Crack With License Key LatestAdobe Acrobat Pro DC 20.

# **adobe acrobat pro**

adobe acrobat pro, adobe acrobat reader, adobe acrobat dc, adobe acrobat standard, adobe acrobat pro download, adobe acrobat online, adobe acrobat pro dc download, adobe acrobat pro crack reddit, adobe acrobat pro free download, adobe acrobat 4pda [Giga Nas Dongle Manual](https://seesaawiki.jp/lipopartio/d/Giga Nas Dongle Manual __HOT__)

012 20041 Crack is a productivity suite of applications and cloud providers that enables you to view, create, manipulate, print, and manage PDF files. [Epson Adjustment Program L360 Free Download](https://kelliecrum.doodlekit.com/blog/entry/13900274/epson-adjustment-program-l360-free-download-portable)

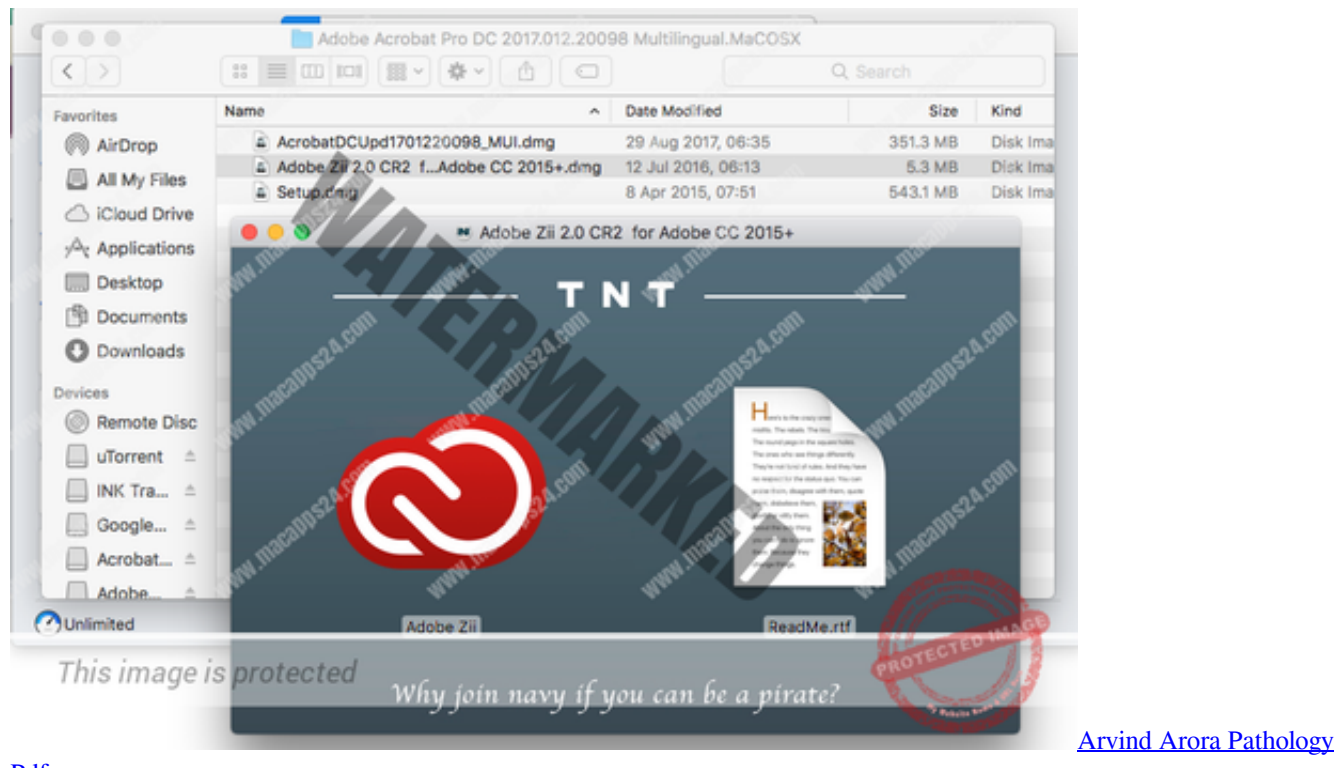

## [Pdf](https://loving-fermi-eb7f31.netlify.app/Arvind-Arora-Pathology-Pdf)

# **adobe acrobat**

### [Performance Tests For Mac](https://adpayleza.mystrikingly.com/blog/performance-tests-for-mac)

 com Its principal operates is to create and examine PDF documents It also can import different doc and picture formats and save them as PDFs.. Extract the zip file Navigate to the Setup exe file For example if you have copied and extracted the zip file to Adobe folder on your desktop, the folder hierarchy will be: C:UsersDesktopAcrobat2020WebWWMUIAdobe Acrobat/Setup. [Lan Adapter For Mac](https://gladsutcli.wixsite.com/precralasgarth/post/lan-adapter-for-mac)

# **adobe acrobat free**

### [Scheduling Program For Mac Using Armadillo](https://confident-brattain-e210db.netlify.app/Scheduling-Program-For-Mac-Using-Armadillo.pdf)

This is completely Tested and Working Latest Version Mac OS App of Adobe Acrobat Pro DC 2018.. The 11 0 version of Adobe Acrobat XI Pro for Mac is provided as a free download on our website.. Download Adobe Acrobat Pro DC 2018 for Mac Free Click on below button to start Adobe Acrobat Pro DC 2018 Download for Mac OS X.. Still, the complete suite is just for desktop OS, with further features to finish your skilled tools for PDFs.. With both an Acrobat-only subscription or a full Creative Cloud suite subscription, complete groups can now comment on a shared PDF file utilizing an Acrobat desktop app, a cellular app, or by logging into Adobe Document Cloud from any net browser.. It is offline installer and standalone setup for Adobe Acrobat Pro DC 2018 for Apple Macbook Macintosh.. Adobe Acrobat Pro DC Crack 2020 For Mac Free Download Adobe Acrobat Pro DC Crack 2020 began with solely a household of the first modifying tools and a connection to Acrobat. 0041d406d9 [Sony Vegas Track Eq Plugin Download](https://hub.docker.com/r/spittaorufi/sony-vegas-track-eq-plugin-download)

0041d406d9

[Todos Los Keygen De Autodesk 2010](https://autumnm1mmac.wixsite.com/propalfibse/post/todos-los-keygen-de-autodesk-2010)